## **Vendors@gov PROCESS FLOW**

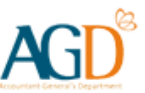

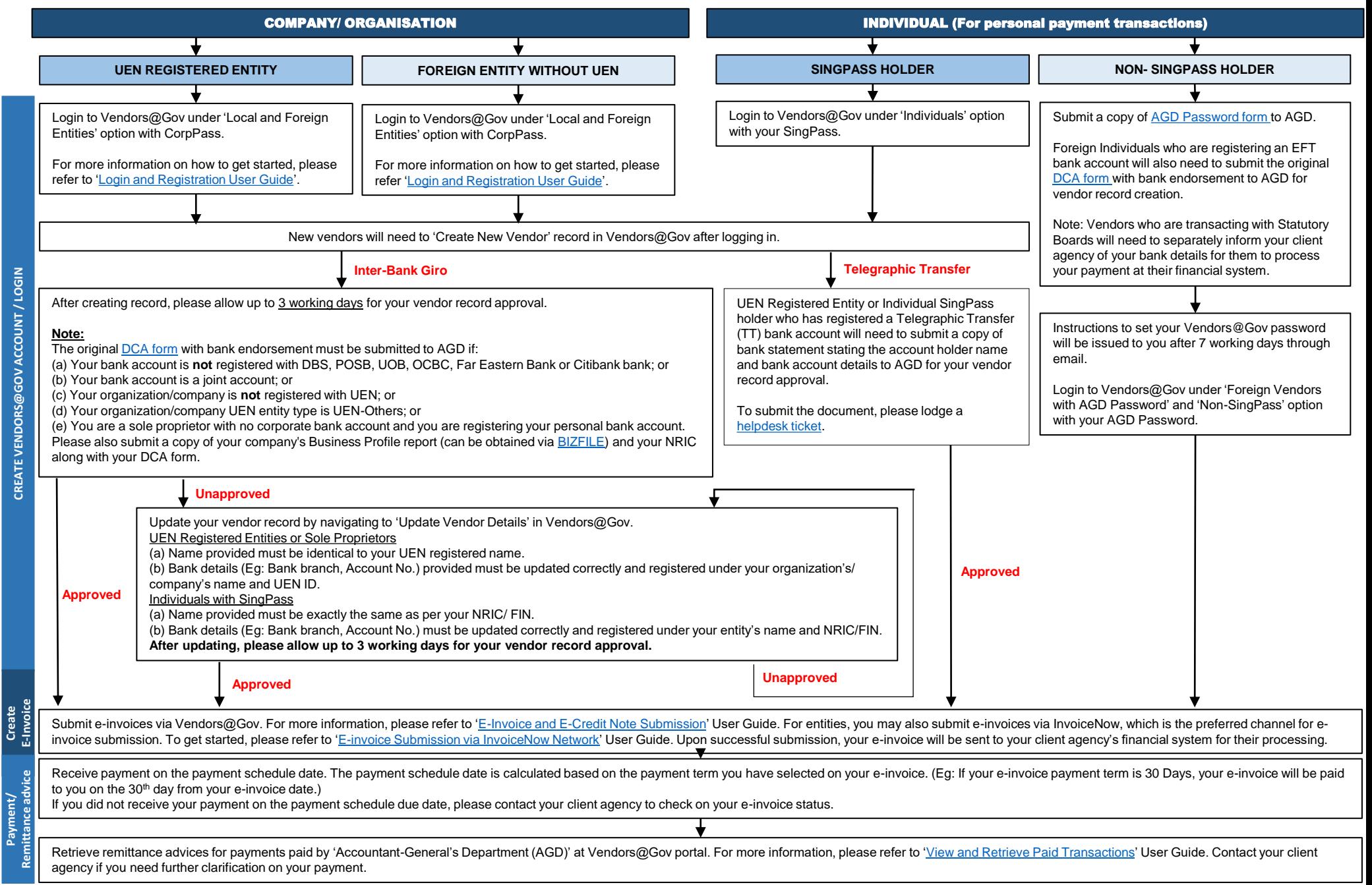